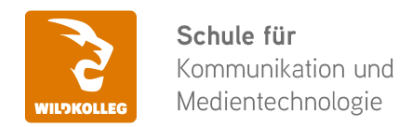

Fon: 0911 / 80 18 18 - 0 Fax: 0911 / 495 207 35 Web: https://wildkolleg.de eMail: info@wildkolleg.de

# **Schulung · Kurs · Training E-Book Schulung – Erstellen von ePubs und animierten Publikationen**

Sehr geehrte Damen und Herren,

vielen Dank für Ihr Interesse an unseren PC/Mac-, Grafik-/DTP-, Entwickler- und WebDesign-Schulungen. Mit diesem Dokument erhalten Sie weitere Informationen zu Ihrer ausgewählten Schulungsmaßnahme, sowie weitere Informationen und Optionen zur Durchführung Ihres Wunschtrainings.

**Unser Qualitätsanspruch seit 2001:** Unsere Einsteiger-Schulungen und Aufbau-Trainings sind in erster Linie auf Kleingruppen und für den individuellen Einzelunterricht ausgerichtet. Unter Berücksichtigung der spezifischen Anforderungen legen wir gemeinsam mit Ihnen eine optimale Gruppengröße fest. Dadurch bleibt die persönliche Betreuung durch den Trainer gewährleistet, und das Arbeitstempo wird direkt von den Seminarteilnehmern bestimmt.

Unsere Schulungen finden im Rahmen interaktiver Live-ONLINE-Webinare oder 'hausintern' im Präsenzunterricht bei Ihnen vor Ort statt. Wir mieten keine - auch uns fremde - Räumlichkeiten an und verpflichten ausnahmslos Dozenten aus unserem festen Trainerteam. Unser Ziel ist ein reibungsloser Ablauf, um unangenehme Überraschungen zu vermeiden.

**Preise und Angebote:** Nutzen Sie unseren ["Online-Preiskalkulator](https://www.wildkolleg.de/kurspreise/?id=816)" und erhalten Sie mit nur wenigen Klicks ein unverbindliches und druckbares PDF-Angebot per eMail. Wenn Sie individuelle Themen oder Schwerpunkte wünschen, erstellen wir Ihnen nach einer gemeinsamen Detailabstimmung ein maßgeschneidertes Angebot, das auf die daraus resultierende Kursdauer abgestimmt ist.

**Buchung ohne Risiko:** Sichern Sie sich Ihren Teilnehmerplatz. Sollte ein offenes Training mangels Teilnehmer oder Überschreitung der max. Teilnehmerzahl nicht durchgeführt werden können, nennen wir Ihnen einen Ersatztermin, bzw. sichern Ihnen eine kostenfreie Stornierung zu. (s. [Seminar-Versicherung](https://www.wildkolleg.de/seminar-ruecktrittsversicherung.php))

**Tipp!** Bereits mit der Anmeldung Ihrer 3. Teilnehmerperson profitieren Sie von unschlagbaren Tagespreisen: **Nur 95 Euro je zusätzlicher Person.** Buchen Sie kostengünstig auch weitere Interessenten, Auszubildende und Praktikanten zu Ihrem Wunschtraining hinzu und sichern Sie somit Ihr "Know-How Backup" in Ihrem Hause.

Melden Sie sich gerne bei weiteren Fragen oder Wünschen, denn schließlich sind auch wir daran interessiert, dass Sie Ihre passgenaue Schulung erhalten. Sie erreichen uns telefonisch und bequem per WhatsApp unter **0911 / 80 18 18 - 0**, oder senden Sie uns eine eMail an [info@wildkolleg.de](mailto:info@wildkolleg.de)

Beste Grüße, **WildKolleg**

## **1 Interaktive Live-ONLINE-Trainings**

Nach mehr als 20 Jahren erfolgreicher Präsenzschulungen standen (auch) wir den Online-Trainings und Webinaren zunächst skeptisch gegenüber, jedoch konnten wir diese Art der Durchführung für unsere Ansprüche passend optimieren und freuen uns seither über die vielen positiven [Kunden-Feedbacks](https://www.wildkolleg.de/pdf/Webinar-Feedbacks.pdf).

Unsere Webinare und Online-Trainings werden vornehmlich in Kleingruppen durchgeführt, um auch hier auf alle teilnehmerspezifischen Wünsche und Fragestellungen individuell eingehen zu können. Hilfestellung am eigenen Bildschirm sind über erteilte Freigaben unkompliziert und mühelos möglich. Wir empfehlen Ihnen – auch aus weiteren Gründen – diese für alle Beteiligten sehr komfortable Lösung.

Zusatzkosten: keine!

## **2 Trainings – 'inhouse' bei Ihnen vor Ort**

Auf Wunsch schulen wir Sie auch hausintern in Ihren Räumen, wenn Sie über einen ungestörten Schulungsraum, vorinstallierter Teilnehmer-Arbeitsplätze und einen Beamer oder Großbildschirm verfügen. Ein Dozenten-Arbeitsplatz (PC/Laptop) wird von uns und für Sie kostenfrei eingesetzt. Unsere Trainer\*innen reisen bei längeren Fahrtzeiten – und nach gemeinsamer Abstimmung – vorzugsweise am Vortag der Schulung an.

Zusatzkosten: Anfallende Reisekosten (vorwiegend öffentl. Verkehrsmittel) werden gemäß Belegnachweis bzw. Kilometerpauschale verrechnet. Zu den Reisezeiten (max. gemäß Fahrplan bzw. Routenplaner) kommt eine Leistungsausfallpauschale á 28 Euro je Stunde hinzu. Notwendige Übernachtungen werden jeweils mit 145 Euro für Unterkunft und Verpflegungsmehraufwand verrechnet.

## **3 Individuelle Themenauswahl (optional)**

Zu unseren Einzel- und Firmentrainings können Sie mit unserem Kurs-Konfigurator die Inhalte und Themen Ihren Wünschen entsprechend zusammen stellen. Auch eine Auswahl von programmübergreifenden Inhalten - bspw. aus der Adobe CC – sind für unsere Adobe zertifizierten Trainer (ACE) kein Hindernis.

Eine Auswahl unserer Web-basierten [Themen-Auswahl-Kataloge](https://www.wildkolleg.de/themen-auswahl-kataloge.php) ist [hier](https://www.wildkolleg.de/themen-auswahl-kataloge.php) für Sie verfügbar. Auf Grundlage Ihrer Auswahl können wir Ihnen eine empfohlene Kursdauer, Preise und Einzelheiten zum Ablauf Ihrer individuellen Schulung mitteilen.

Zusatzkosten: Einmalige Servicepauschale in Höhe von 89 Euro; fällig erst mit Buchung Ihrer Schulung.

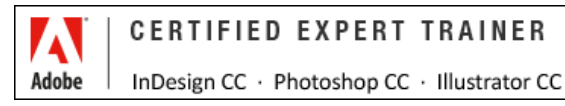

## **4 Echtdaten-Verarbeitung (optional)**

Zu unseren Einzel- und Firmenkursen können Sie Ihre firmenspezifischen Projektdaten mit in den Schulungsablauf einfließen lassen. Ihr\*e Trainer\*in wird sich Ihren Anforderungen und Zielsetzungen entsprechend vorbereiten und erarbeitet auf Basis Ihrer Vorlagen die zur Schulung benötigten Beispieldateien. Diese bilden gängige Situationen und Fragestellungen aus dem Arbeitsalltag der Kursteilnehmer\*innen ab, sodass anhand praxisnaher Übungen das Erlernte nachhaltig wiederholt und weiter vertieft werden kann.

Zusatzkosten: Einmalige Mindestpauschale 158 Euro; etwaige Mehraufwände nach vorheriger Abstimmung mit Ihnen.

\*) Alle Preise sind Nettopreise und verstehen sich zzgl. der zum Zeitpunkt der Lieferung gültigen gesetzlichen Mehrwertsteuer. Für fremdsprachliche Trainings und Schulungen an Sonn- und Feiertagen wird je Kurstag ein Aufpreis in Höhe von 150,- Euro fällig. An Samstagen und zu Abendveranstaltungen ab 17 Uhr werden 10% Aufschlag (mind. 100 EUR) verrechnet.

# E-Book Schulung – Erstellen von ePubs und animierten Publikationen

**eBook-Formate erarbeiten für Apple iPad und andere ePub-Lesegeräte**

**Weblink:** [http://www.wildkolleg.de/?training=816](http://www.wildkolleg.de/?training=)

## **E-Books werden zunehmend beliebter. Entdecken Sie die aufregende Welt der digitalen Publikationen und verpassen Sie nicht den Anschluss. Bieten auch Sie Ihren Kunden diesen Mehrwert mit an.**

Bereiten Sie mit **Adobe InDesign** Ihre Broschüren und Print-Dokumente für das ePUB-Format auf und entdecken Sie die vielfältigen Möglichkeiten, Ihre Inhalte für alle gängigen digitalen Lesegeräte zu exportieren und zu publizieren.

**Animationen:** Ein besonderes Highlight dieses Kurses ist die Einführung in das neue ePUB-3-Format, das Ihnen ermöglicht, Animationen und interaktive Inhalte in Ihre E-Books zu integrieren. Lassen Sie Ihre Leser durch faszinierende Animationen eintauchen und bieten Sie ihnen ein interaktives Leseerlebnis.

Nutzen Sie diese Gelegenheit, um sich von der Masse abzuheben und Ihren Kunden einzigartige und ansprechende E-Books anzubieten.

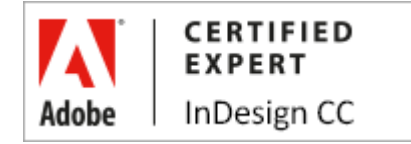

# **Schulungsziel**

In unserem Praxiskurs werden Sie umfassend in die Welt der ePUB-Formate eingeführt. Sie erlernen nicht nur die Unterschiede zwischen den verschiedenen Formaten, sondern auch die Anwendung von HTML- und CSS-Stilen, um Ihre Inhalte optimal zu gestalten. Von der Optimierung von Texten und Bildern bis hin zur Integration von fesselnden Animationen und Interaktivitäten - Sie werden in der Lage sein, Ihr Werk als beeindruckendes eBook zu publizieren.

Unsere erfahrenen Trainer begleiten Sie während des Kurses und veranschaulichen die Inhalte anhand praxisnaher Beispiele. Sie teilen ihr umfangreiches Wissen mit Ihnen und geben Ihnen bewährte Tipps & Tricks, damit Sie das Gelernte erfolgreich anwenden können.

# Zielgruppe

- allg. Anwender
- Grafiker & Mediengestalter
- $\vee$  Verlags-Mitarbeiter

## Empfohlene Vorkenntnisse

- sicheres Arbeiten unter Windows oder Apple macOS
- Grundkenntnisse in [Adobe InDesign](https://www.wildkolleg.de/schulung-kurs-training/adobe-indesign-schulung.php) (Anlegen und Anwenden von Absatz- und Zeichenformaten)

# Individuelle Themenauswahl und wunschspezifische Firmentrainings:

Die nachfolgenden Inhalte entsprechen den Standardthemen dieser Schulung. Zu unseren Einzel- und Firmenschulungen können die Inhalte passgenau auf Ihre Anforderungen ausgerichtet werden und sich daher von Ihrer Themenauswahl unterscheiden.

# Schulungsinhalte - Tag 1

## **"Grundlagen der ePUB-Erstellung"**

#### **ePUB-Grundlagen**

- Unterschiede zwischen einem eBook und einem ePUB
- ePUBs auf dem Mac oder PC öffnen
- Bestandteile einer ePUB Datei
- Das ePUB 2 und ePUB 3 Format

## **Arbeitsplatz und Testumgebung einrichten**

- Der InDesign zu ePUB Arbeitsablauf
- Einen ePUB Arbeitsbereich einrichten
- Skripte installieren

## **InDesign ePUB Export**

- InDesign Dokumente für den Export aufbereiten
- Bilder verankern
- Layout-Reihenfolge mit dem Artikelbedienfeld festlegen
- Inhaltsverzeichnisse erstellen
- Kapitelumbrüche auf Basis eines Formats erstellen
- Metadaten hinzufügen

## **Text für den ePUB-Export optimieren**

- ▶ Texte mit Suchen und Ersetzen säubern
- Lokale Formatierungen in Formate konvertieren
- ▶ Format-Mapping mit HTML- und CSS-Tags
- Tabellen für eine optimale Konvertierung aufbereiten
- Ein eigenes Navigations-Inhaltsverzeichnis generieren
- Einen verlinkten Index hinzufügen
- Adobe Fonts Schriften verwenden

#### **Bilder für den ePUB-Export optimieren**

- Alternativtexte zu Bildern und Objekten hinzufügen
- InDesign Objekte in Bilder umwandeln
- Bildauflösung festlegen
- Bildpositionen definieren
- umfließenden Text einstellen
- Bildgrößen mit CSS einstellen
- Objektformate für den ePUB-Export definieren
- Ein eigenes Titelbild festlegen
- Videos zu einem ePUB hinzufügen

## **ePUB 2- und ePUB 3-Export**

- allgemeine Export-Einstellungen
- Einstellungen für den Text- und CSS-Export
- Bild-Konvertierungseinstellungen
- JavaScript- und Metadaten-Einstellungen
- Anzeige-Apps festlegen

#### **ePUB-Dateien überprüfen**

- ePUBs auf einem Desktop-Rechner überprüfen
- Überprüfung mit der iBooks App
- ePUB 2 und ePUB 3 Dokumenten validieren

## Schulungsinhalte - Tag 2

#### **"ePUBs mit fixiertem Layout und Workshop"**

#### **Interaktivität & Animationen zu eBooks hinzufügen**

- Animieren von Objekten
- Animieren eines Dokuments mit Bewegungsvorgaben
- Bewegungsvorgabeoptionen
- Bearbeiten eines Bewegungspfads
- Ändern der Animationsreihenfolge im Zeitpunktbedienfeld
- Vorschau interaktiver Dokumente
- Hinzufügen von Filmen und Audiodateien
- Erstellen von Schaltflächen
- MouseOver und MouseDown-Effekte hinzufügen
- Erstellen von Objekten mit mehreren Status
- Hyperlinks einfügen und verwalten

#### **ePUBs mit fixiertem Layout**

- Unterschiede zwischen einem umfließenden und einem fixierten ePUB
- Schriften einbetten
- Bilder über eine Doppelseite erstrecken lassen
- Animationen hinzufügen

#### **Workshop**

- ein bestehendes Druckerzeugnis in ein eBook umwandeln
- Anwenden der gelernten Inhalte auf weiterführende eBook-Projekte

#### **Hilfreiche Tipps & Tricks**

## Schulungsinhalte – Tag 3

Optional - nach indiv. Vereinbarung

#### Anwenden der gelernten Inhalte

- $\blacktriangleright$  Individueller Workshop:
	- ▶ Problemstellung ...
	- ▶ Konzeption ...
	- Bearbeitung kundenspezifischer Beispieldokumente

## Dauer

mind. 2 Tage à 8 Unterrichtsstunden.<sup>(1)</sup> (08:30 Uhr bis 15:45 Uhr)

# Verfügbare Plattformen

Microsoft Windows und Apple macOS

# Erforderliche Software:

Zur Durchführung benötigen Sie vorinstallierte Anwendungen. Bei Einsatz kostenloser Testversionen sollte die Testdauer über den Kurstermin hinweg gewährleistet sein. Unsere Live-Online-Schulungen werden i.d.R. unter [ZOOM](https://zoom.us/download) durchgeführt (Alternativen nach Abstimmung möglich).

- $\blacktriangleright$  [Adobe InDesign CC](https://adobe.com/de/products/indesign.html)\*
- $\blacktriangleright$  [Adobe Bridge CC](https://adobe.com/de/products/bridge.html)\*
- $\blacktriangleright$  [Adobe Digital Editions](http://adobe.com/de/solutions/ebook/digital-editions/download.html)
- [Adobe Acrobat Reader, Standard DC](https://acrobat.adobe.com/de/de/acrobat.html)<sup>[\\*](https://acrobat.adobe.com/de/de/acrobat.html)</sup> [oder Pro](https://acrobat.adobe.com/de/de/acrobat.html)<sup>\*</sup>
- [Thorium Reader](https://edrlab.org/software/thorium-reader/) (kostenlos)
- [eCanCrusher](https://docdataflow.com/ecancrusher/) (kostenlos)
- [ePub Zip-Unzip](https://de.freedownloadmanager.org/Mac-OS/ePub-Zip-Unzip-KOSTENLOS.html?t=55681) (kostenlos; nur für macOS)
- ◆ [Pagina ePub Checker](https://www.pagina.gmbh/produkte/epub-checker/) (kostenlos)
- $\blacktriangleright$  [Sigil](https://heise.de/download/product/sigil-69965) (kostenlos)

# Schulungsorte:

- $\vee$  Webinar als Live-Online-Schulung
- Kunde hausintern bei Ihnen vor Ort

## Durchführungsgarantie:

Die Durchführung ist bei offenen Gruppenkursen bereits mit dem 2. Kursteilnehmer, bzw. bei Firmen- und Einzeltrainings zum vereinbarten Termin - garantiert.

[powered by webEdition CMS](https://www.webEdition.org)